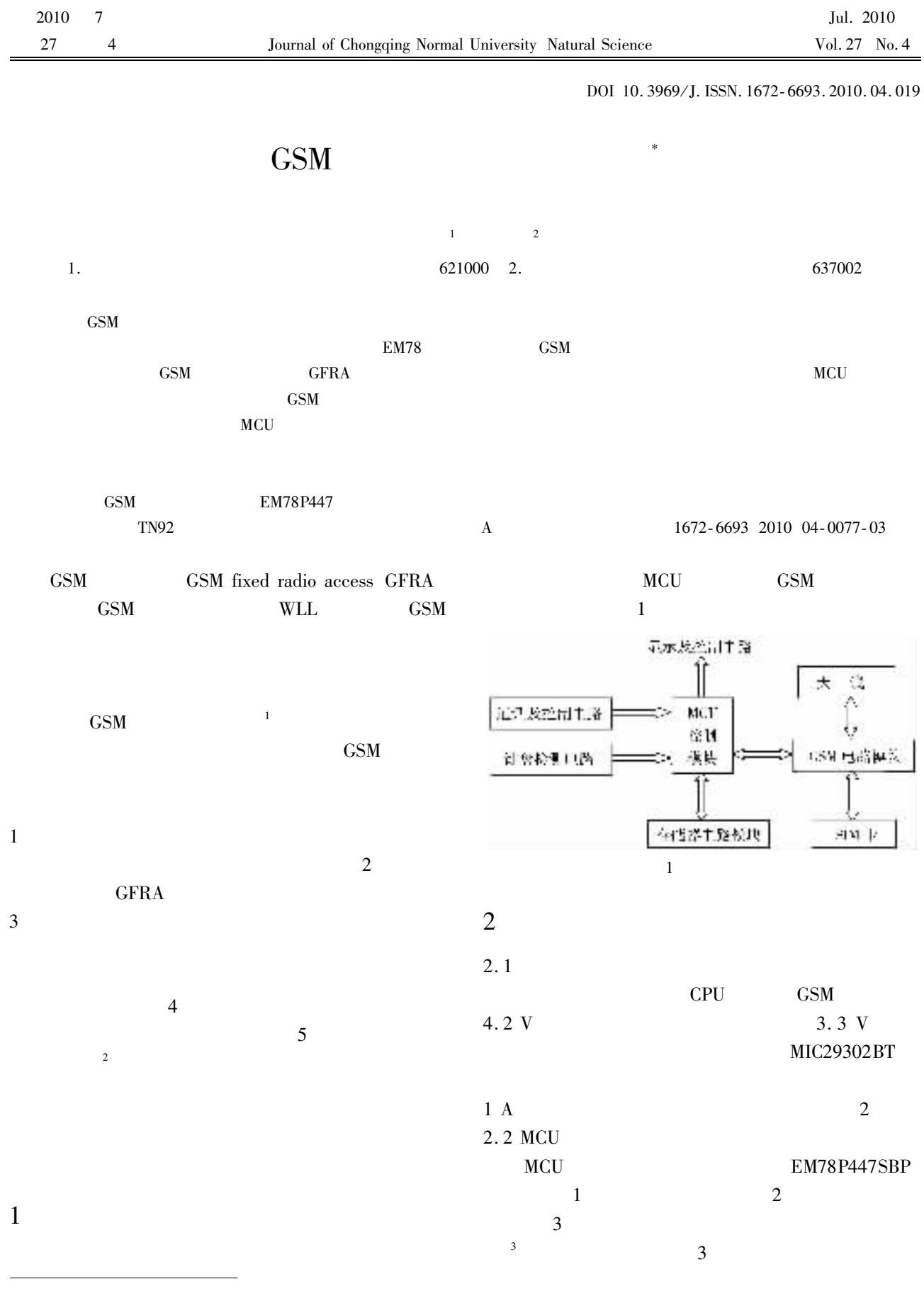

2009-09-28

 $\pm$ 

2010-02-10

No. 2006B097

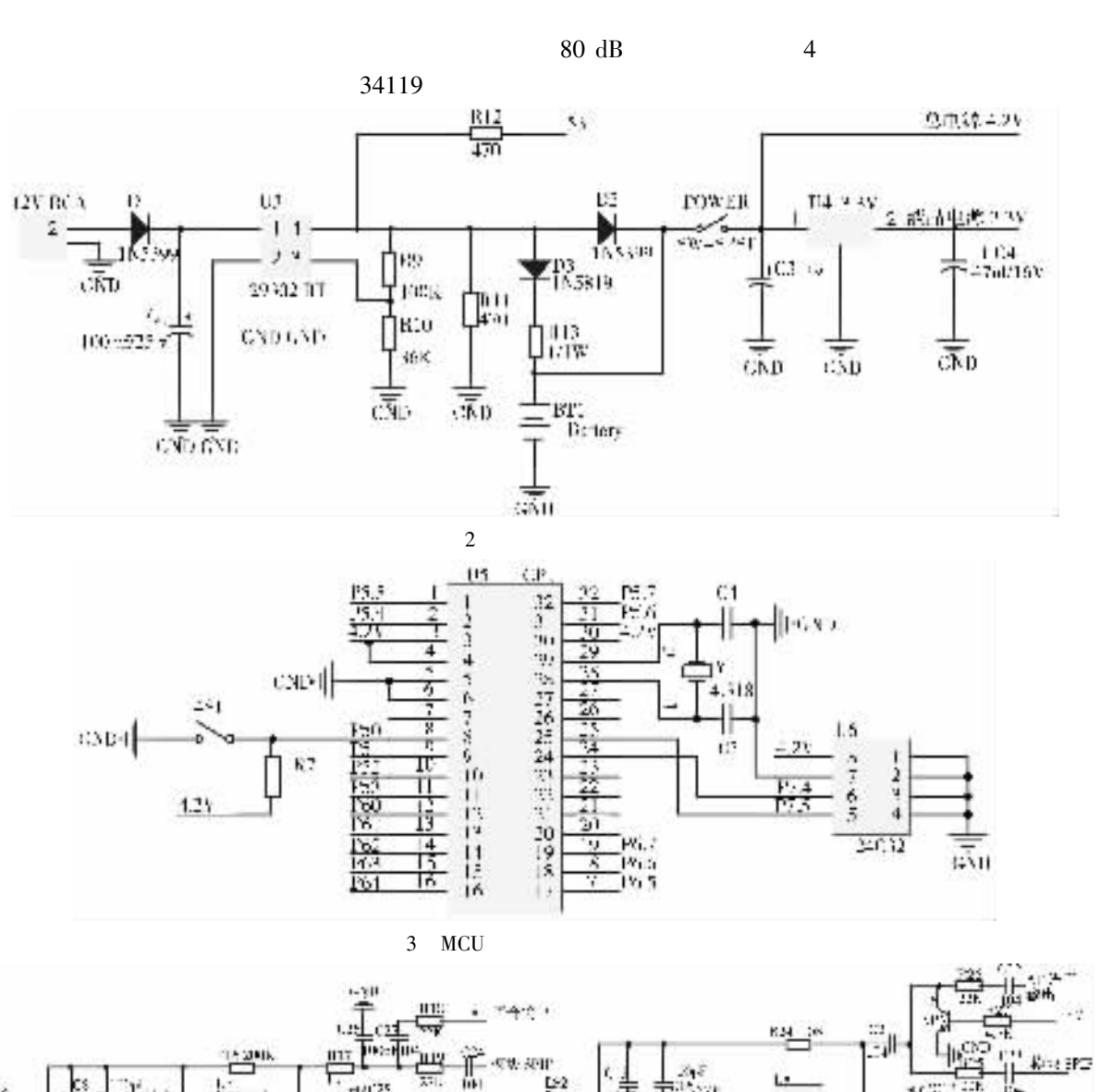

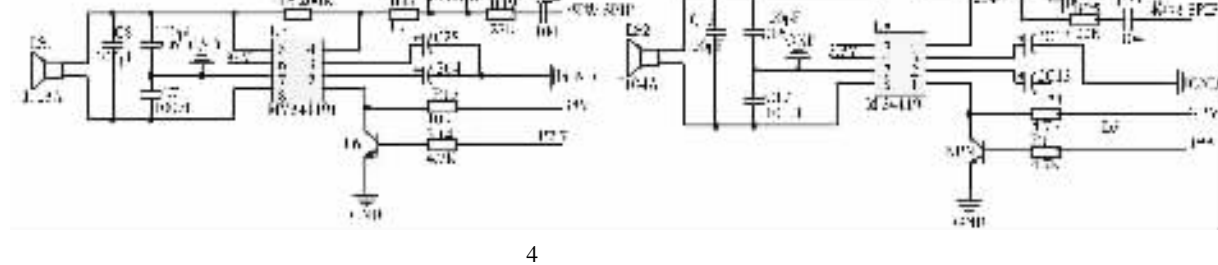

2.4 GSM **GSM WAVECOM** VISM02C-G900/1800 **GSM** MCU **UART CSD**  $4 - 5$ **GPRS MCU**  $AT$ **ETSI** GSM07.07 GSM07.05 5

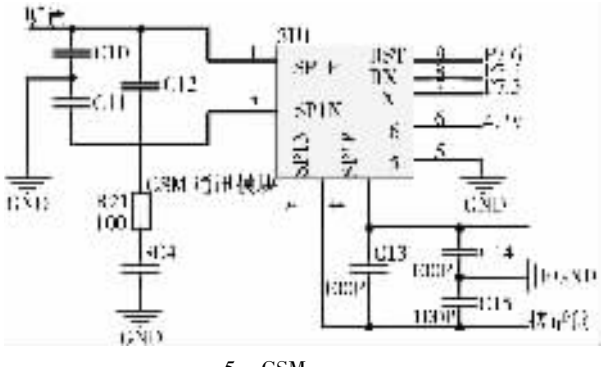

 $\overline{3}$ 

78

 $2.3$ 

**MCU** 

5 GSM

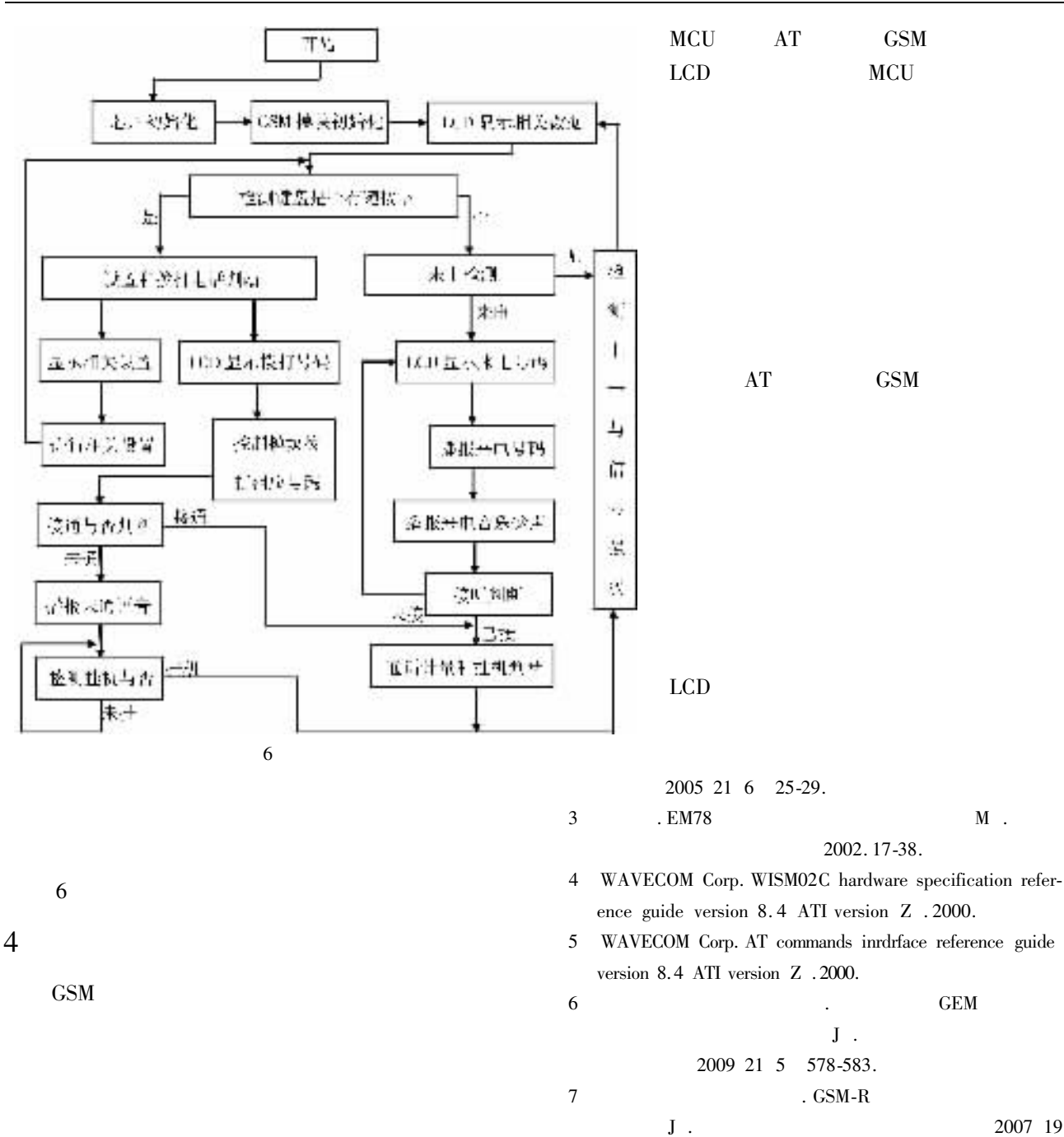

2 177-183.

. RPE-LTP  ${\bf J}$  .

2008 20 5 510-513

8

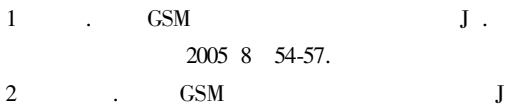

2007 19

## -Design of Wireless Terminal Based on GSM

 $PENG\ Ren\text{-}ming^1\quad HE\ \textit{Chun-lin}^2$ 

1. School of Physics & Electronical Engineering Mianyang Normal University Mianyang 621000 China

2. College of Computer China West Normal University Nanchong 637002 China

Abstract GSM network is currently the widest telecommunication network all over the world. GSM radio access technology acts as an important service item of mobile communication services. Using the digital cellular technology it can provide telecommunication services in the coverage of the GSM cellular network. It has the characteristics of inexpensiveness rapid service flexibility high capacity and safety. In this paper the advanced software algorithms has been used and GSM radio access terminal GFRA devices have been designed based on Taiwan ELAN Microcontroller EM78 and the hardware circuits of GSM receiver module. It is mainly from the power supply circuit cell and control circuit keyboard and detection circuit MCU control module display and control circuit memory device and GSM module circuit and so on. Power supplies circuit of the whole system. Keyboard and detection circuit are completed telephone numbers and related information to input. MCU control module carries through the related control of the communication. Memory device is to complete the dialing and caller information storage. Display and control circuit to the main completed dial – up and call information signal strength and other information are displayed. Experiment confirms the feasibility of the design and effectiveness of China's remote mountain route to solve difficult problems of communication engineering reference value.

**Key words** GSM module wireless access EM78P447 access terminal